# Bayesian Analysis Module I: A Bird's Eye View

Dr. Mark Williamson DaCCoTA University of North Dakota

#### **DaCCoTA** ON TRANSLATIONAL ACTIVITY

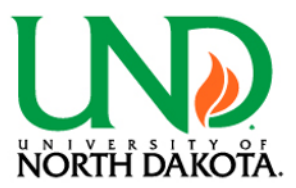

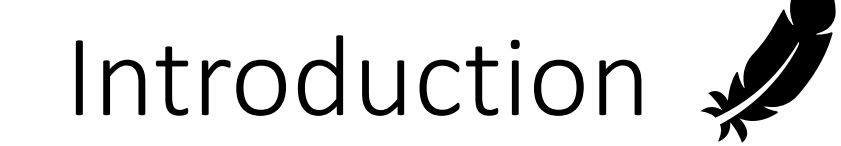

What is Bayesian analysis?

- Method of assigning probability to events [1]
- Takes in prior beliefs (hypothesis) and evidence (data) to generate posterior beliefs (probability)
- Fundamental concept is Bayes' Theorem
- Characterized by intuitive theory but complicated computation in most actual usage
- Alternative to 'Frequentist' approaches
- Can use Bayesian approach for most Frequentist methods
- Encodes expert opinion and domain-specific knowledge into system [3]
- Predictions are a distribution of likely answers, allowing for risk assessment [3]

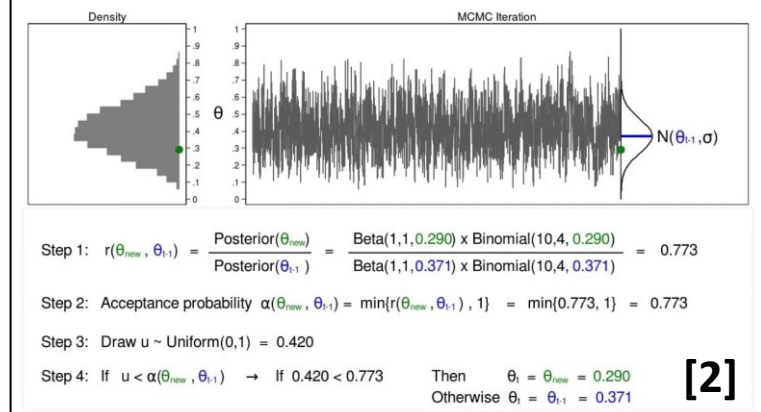

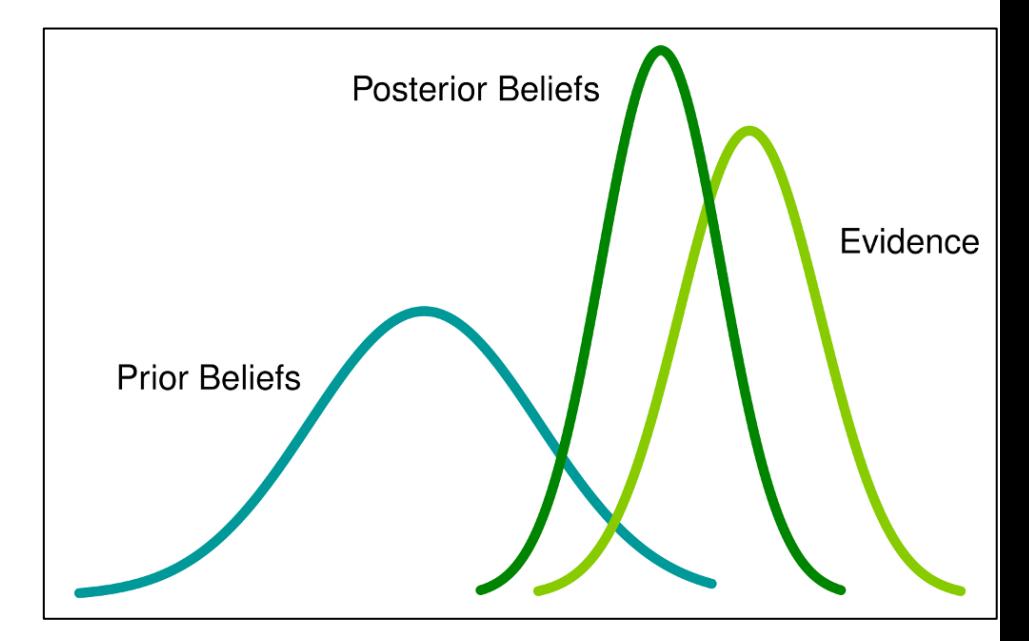

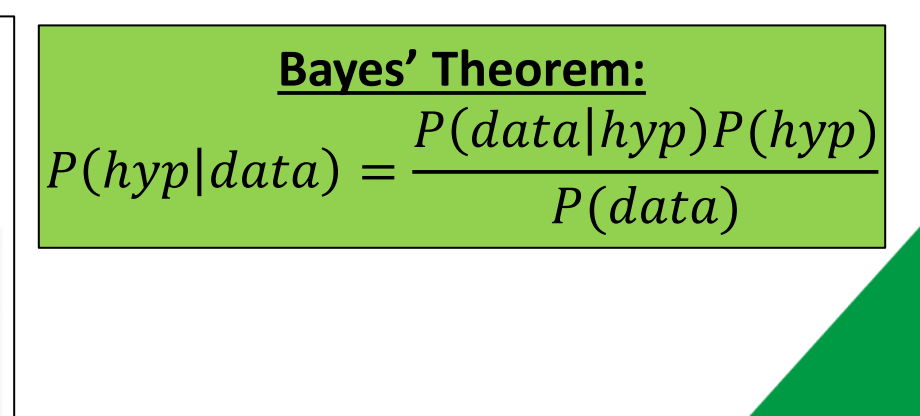

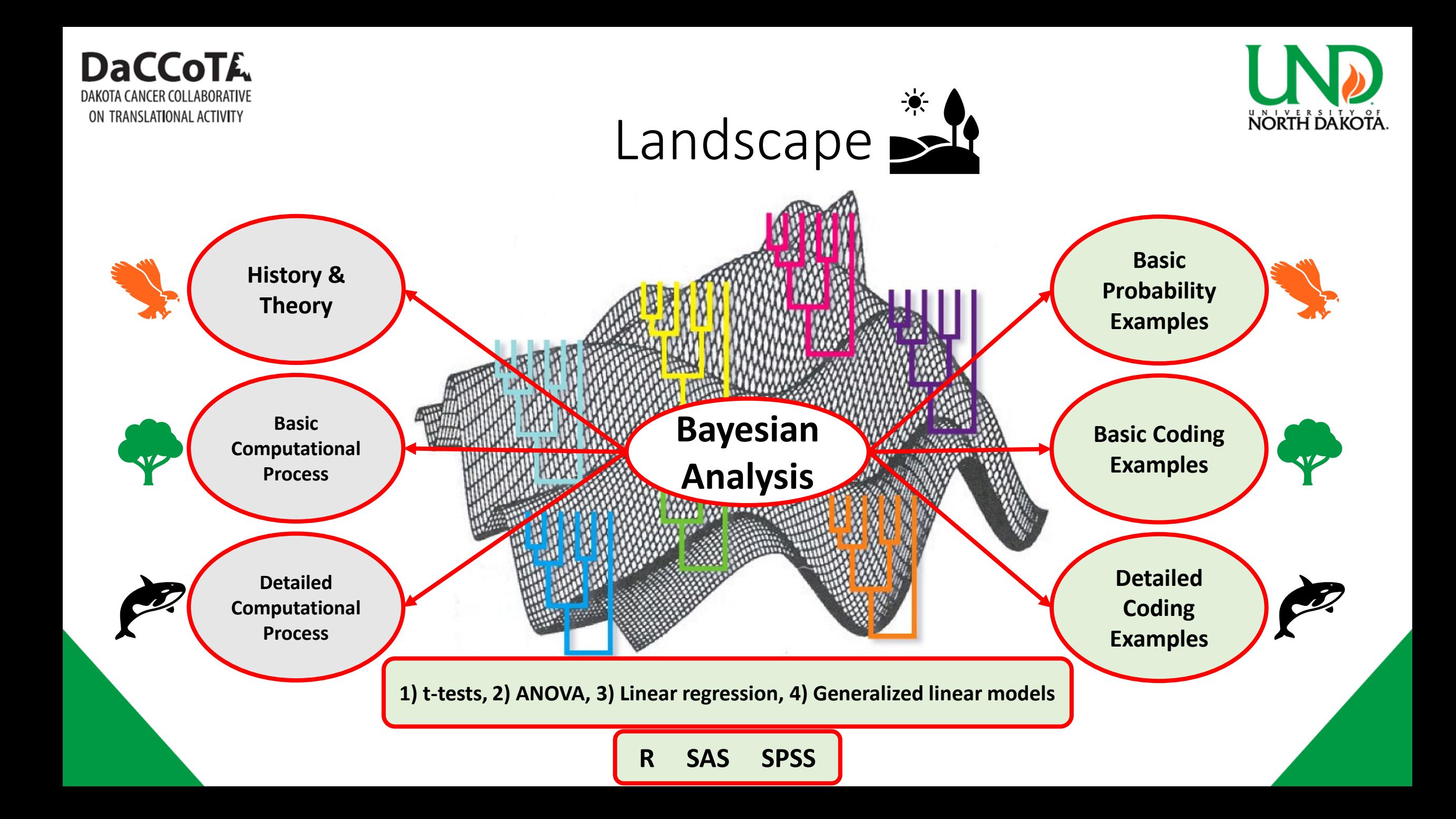

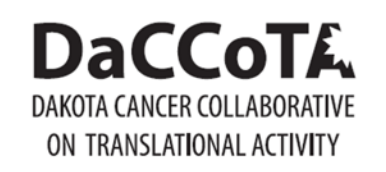

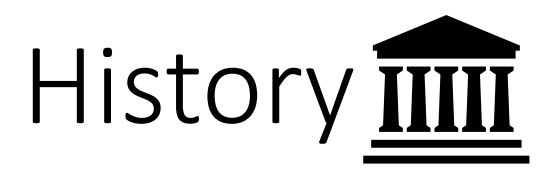

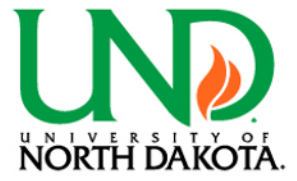

### **Thomas Bayes**

- English statistician, philosopher and Presbyterian minister [4]
- Born 1701 and died 1761
- Attended University of Edinburgh
- Bayes' Theorem taken from posthumous paper (1763)

### **Afterwards**

- Pierre-Simon Laplace developed the Bayesian interpretation of probability
- Not commonly used unto the 1950's (philosophical and practical considerations)

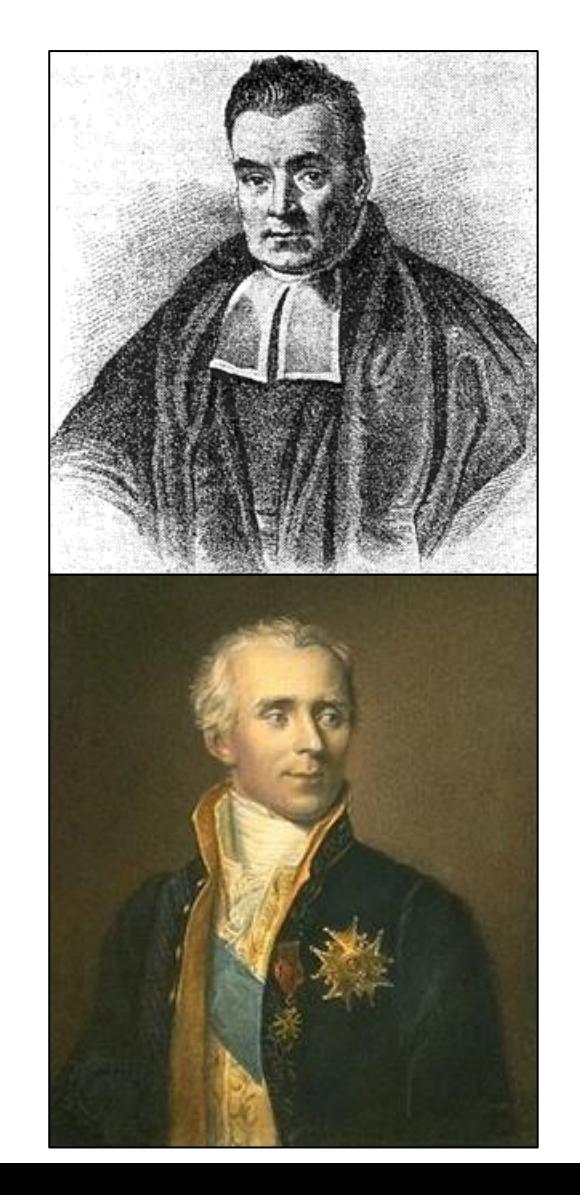

#### **DaCCoTA** A CANCER COLLABORATIVE ON TRANSLATIONAL ACTIVITY

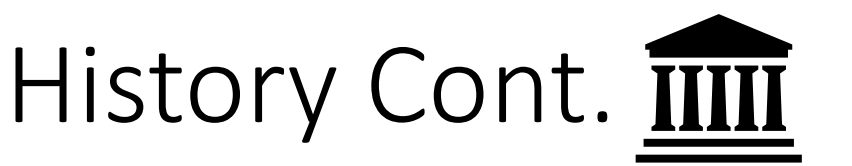

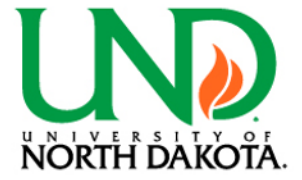

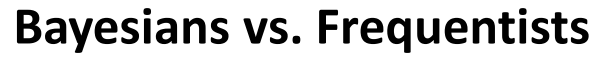

Frequentist

- probability of events in long term [5]
- depends on number coin flips, times experiment is run, sample size, etc.
- parameters are fixed, data is random [6]
- run to get p-value to test probability of test statistic, given H0[6]

Bayesian

- applies probabilities to statistical problems and provides updates based on evidence of new data
- does not depend on number of experiments
- parameters are random, data is fixed [6]
- run to get probability of parameter values, given observed data [6] Comparisons
	- Charitable: different tools [8]
	- Neutral: reasonable preference [9]
		- Spicy: others are wrong [10]

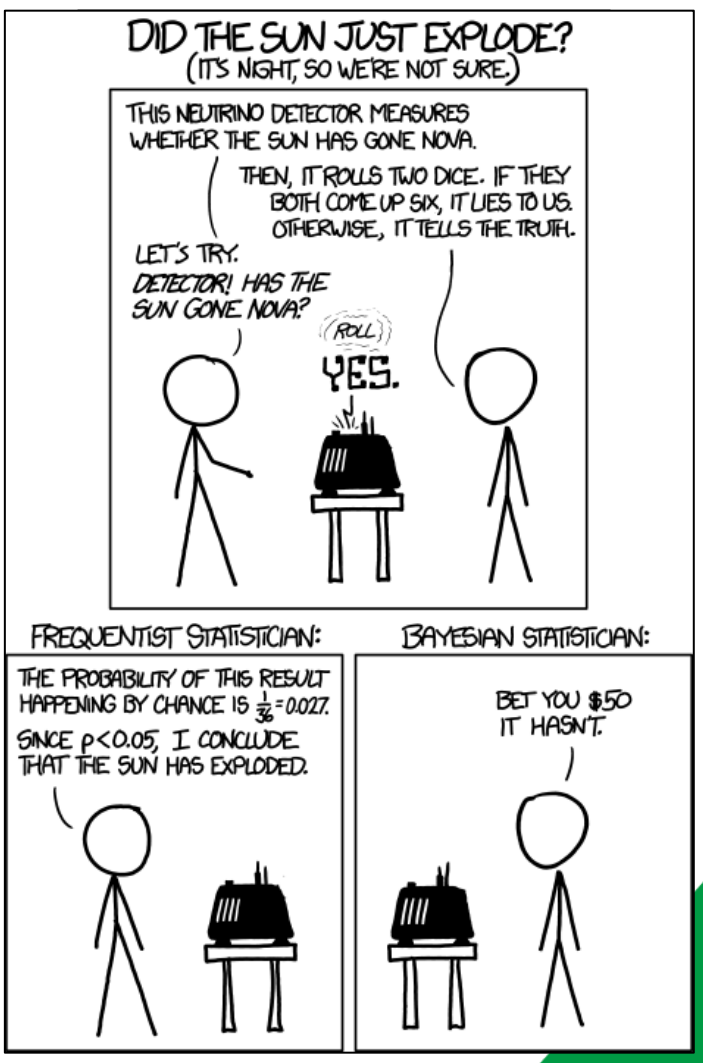

https://xkcd.com/1132/

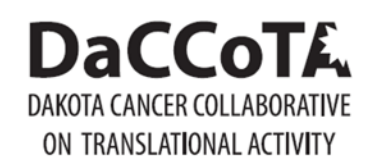

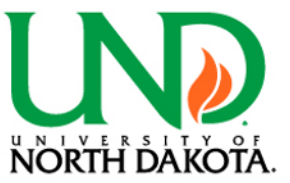

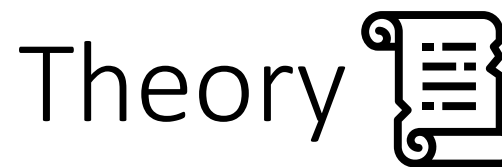

## **Bayes' Theorem**

- Updates probabilities (degrees of belief) after obtaining new data
- Probability of A occurring given that B has occurred is equal to the probability that they have both occurred, relative to the probability that B has occurred [11]

**Bayes Theorem:**   $P(hyp|data) =$  $P(data | hyp) \times P(hyp)$  $P(data)$ 

**Bayes Theorem:**  

$$
P(A|B) = \frac{P(B|A) \times P(A)}{P(B)}
$$

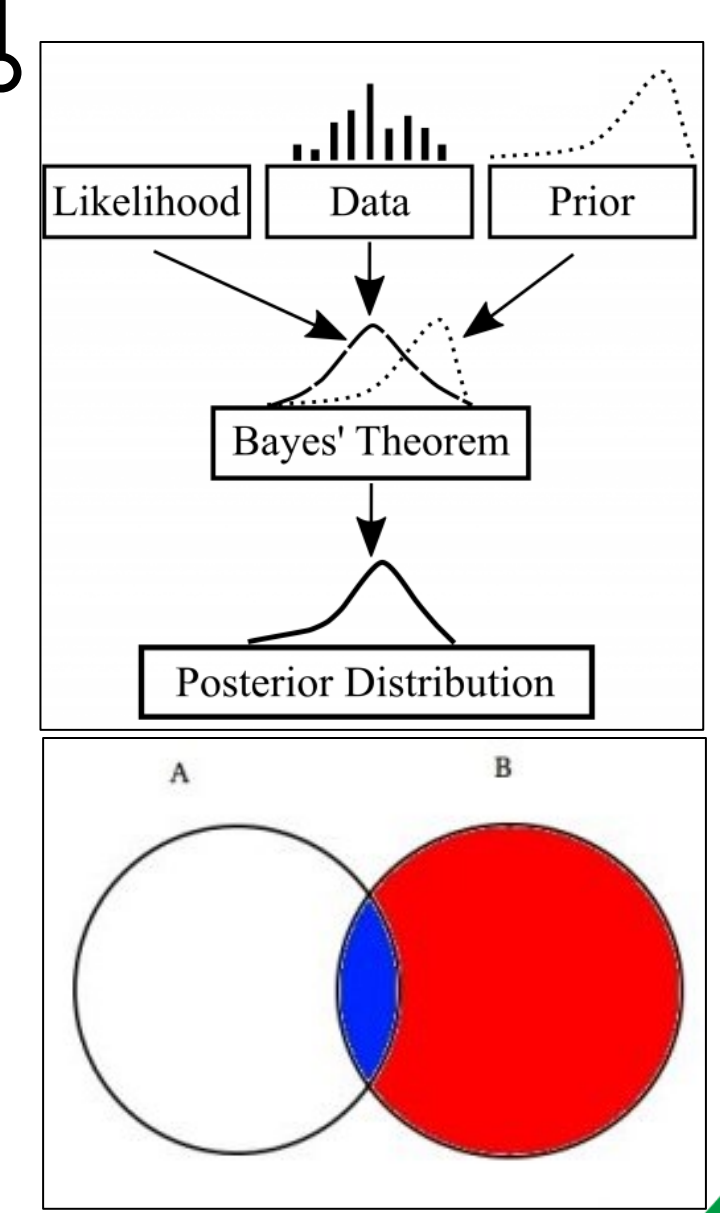

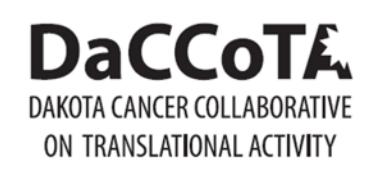

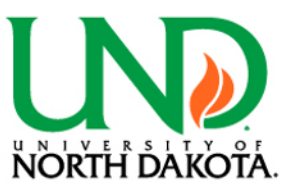

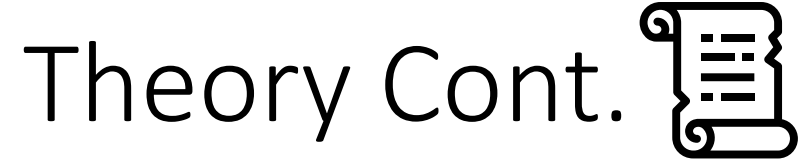

### **Parts**

Priors

- belief
- best-guess for how the data is distributed
- what is already known

#### Data

• values from experiment or observation

### Likelihood

• conditional density of parameters given the data [13]

#### Posterior

- combined insights from the prior model and observed data
- iterative process

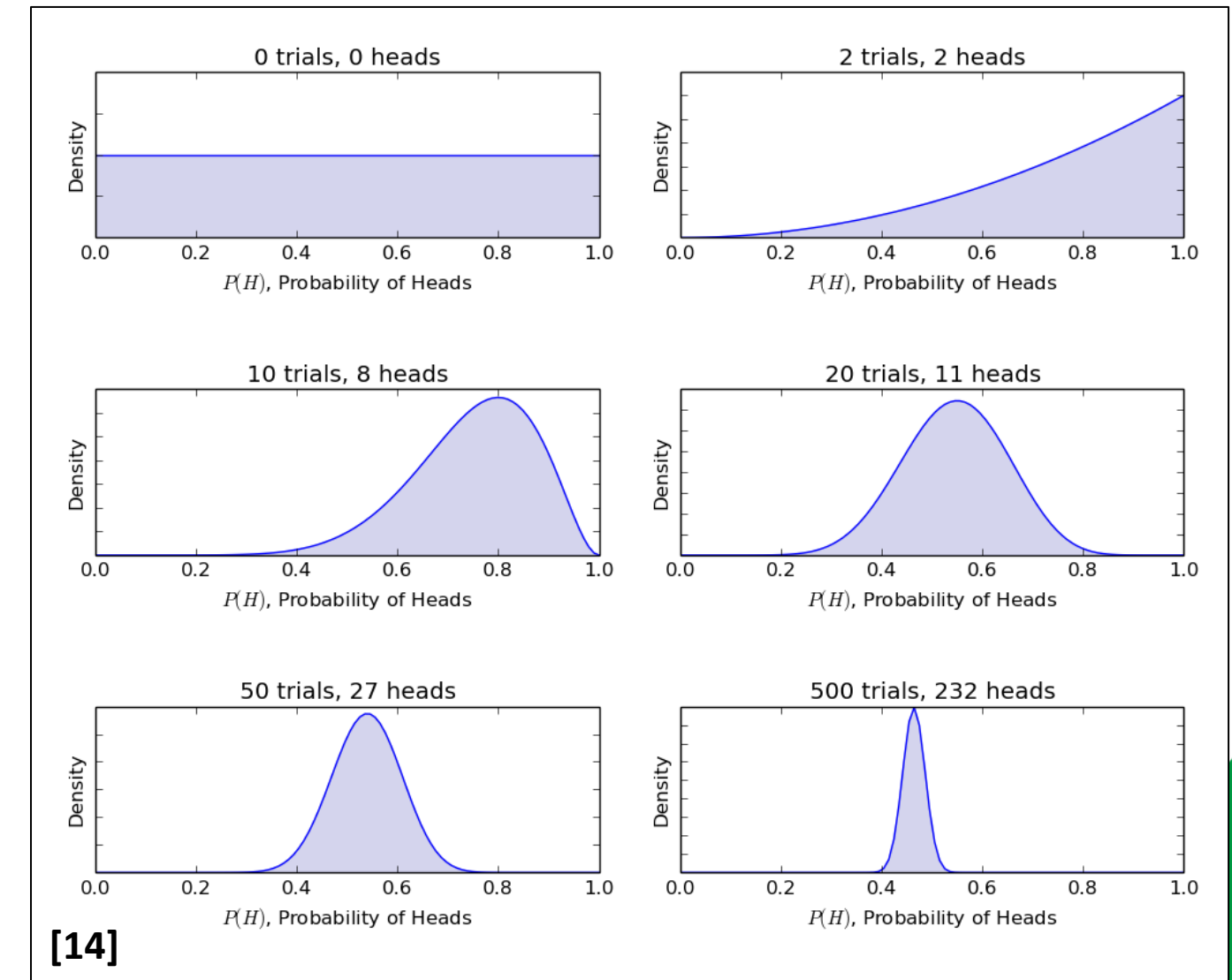

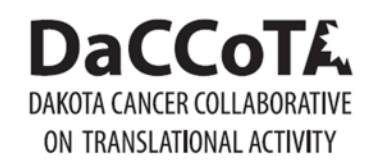

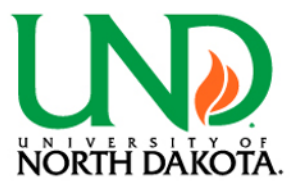

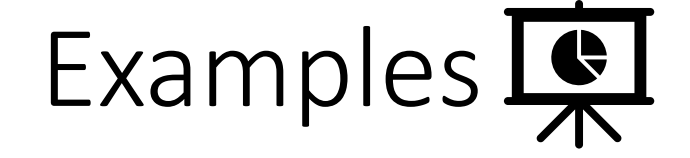

#### **What is the probability of a patient having liver disease (A) if they are alcoholic (B)?**

Clinical records show that 10% of patients entering have liver disease, 5% are alcoholic, and 7% of those with liver disease are diagnosed as alcoholics [15].

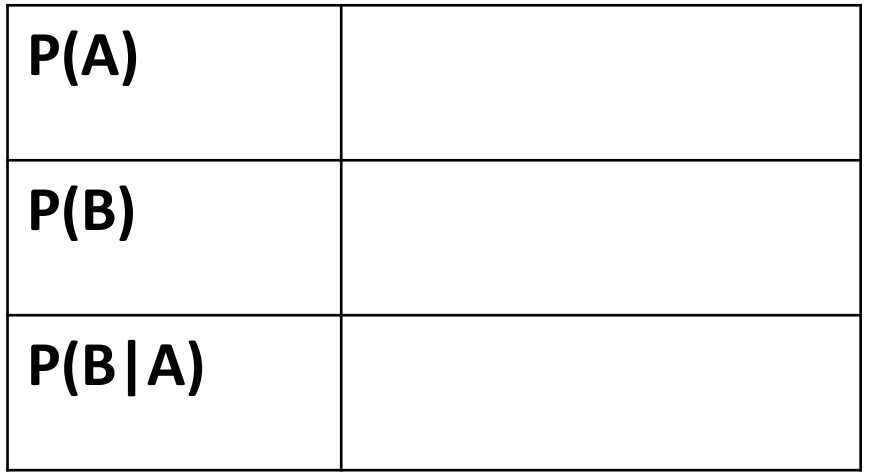

$$
P(A|B) = \frac{P(B|A) \times P(A)}{P(B)}
$$

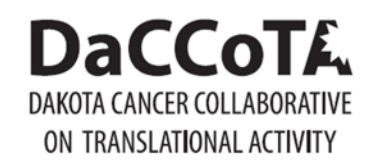

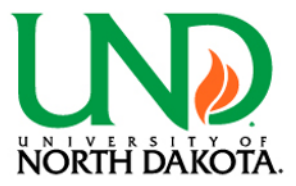

Examples  $\mathbb{R}$ 

#### **What is the probability of a patient having liver disease (A) if they are alcoholic (B)?**

Clinical records show that 10% of patients entering have liver disease, 5% are alcoholic, and 7% of those with liver disease are diagnosed as alcoholics [15].

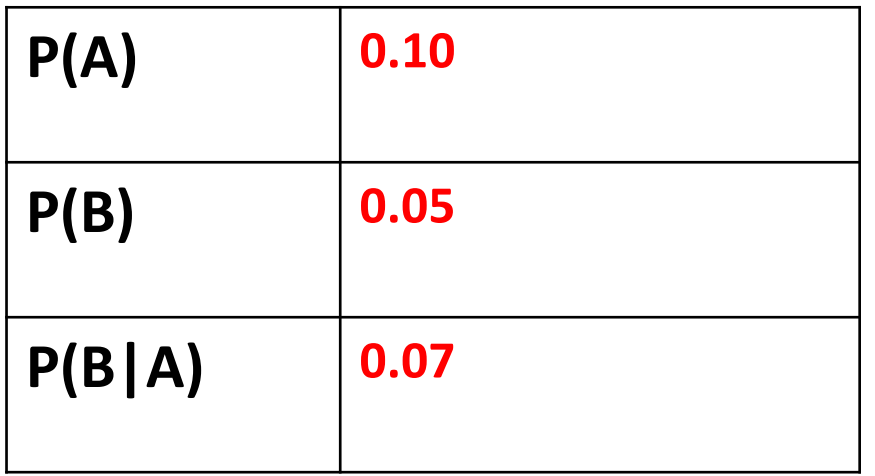

$$
P(A|B) = \frac{P(B|A) \times P(A)}{P(B)}
$$
  

$$
\frac{0.07 \times 0.10}{0.05} = 0.14 = 14\%
$$

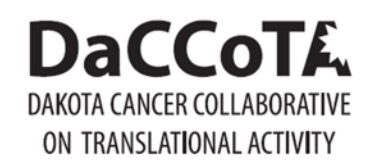

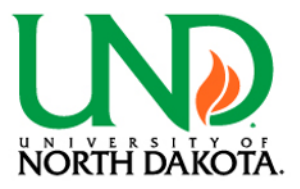

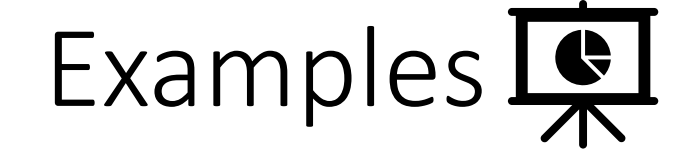

Dangerous fires are rare (1%), but smoke is common (10%) due to cooking and outdoor activities. 90% of dangerous fires make smoke [15].

**What is the probability of dangerous fire when there is smoke?**

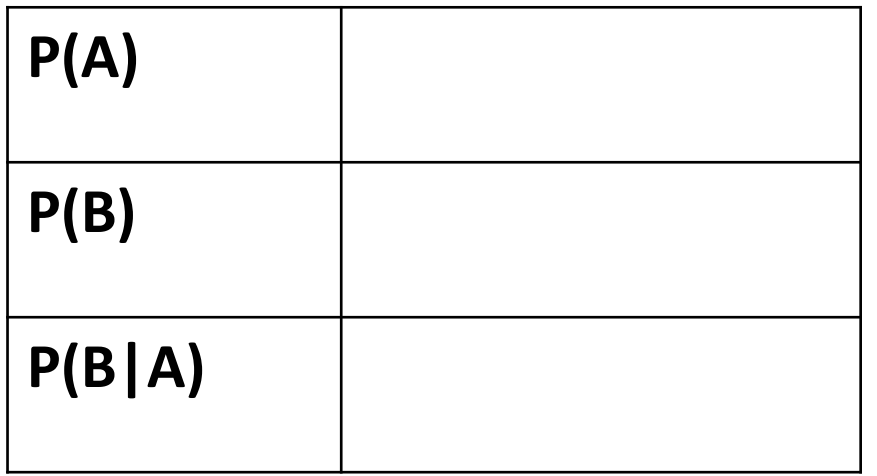

$$
P(A|B) = \frac{P(B|A) \times P(A)}{P(B)}
$$

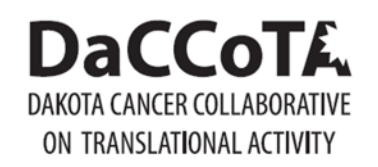

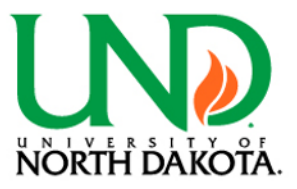

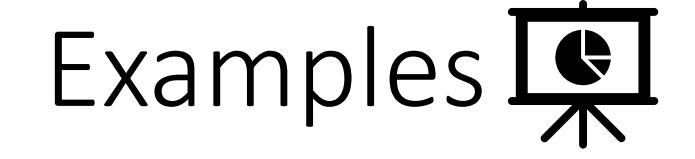

Dangerous fires are rare (1%), but smoke is common (10%) due to cooking and outdoor activities. 90% of dangerous fires make smoke [15].

**What is the probability of dangerous fire when there is smoke?**

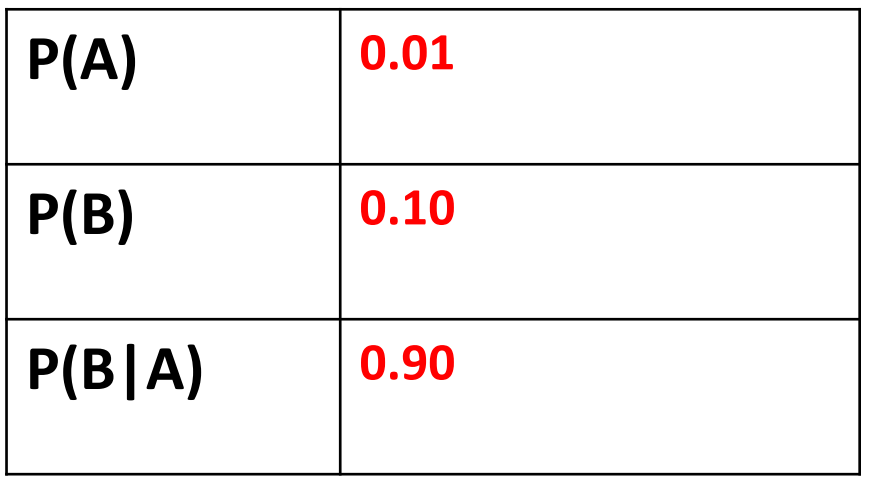

$$
P(A|B) = \frac{P(B|A) \times P(A)}{P(B)}
$$
  

$$
\frac{0.90 \times 0.01}{0.10} = 0.09 = 9\%
$$

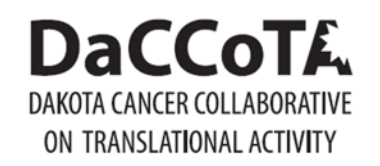

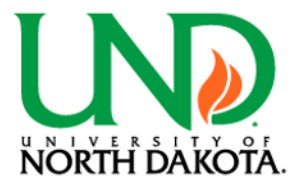

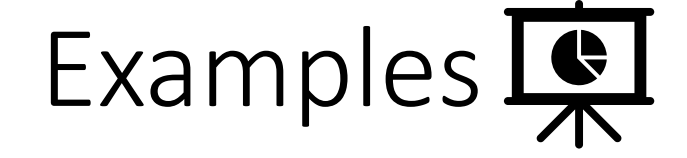

In four Formula 1 races, Niki won 3 while James won 1. However, it rained twice, once when when James won, once when Niki won [5].

**What is the probability of James winning the next race (B), given the probability of rain (A)?**

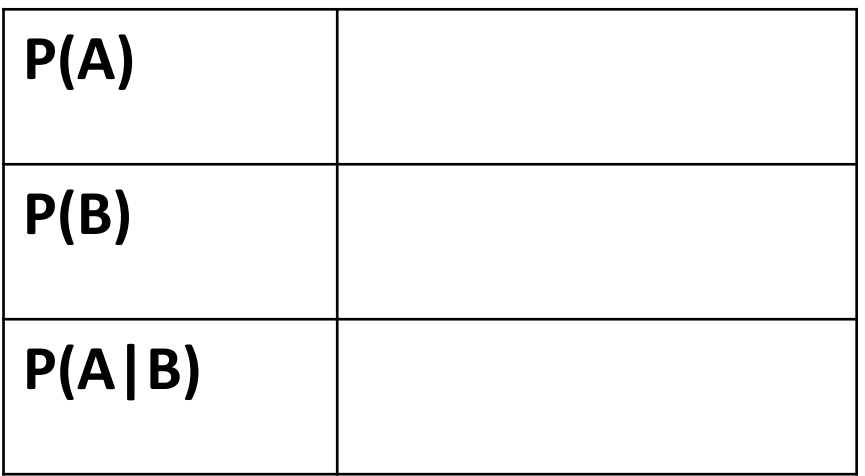

$$
P(A|B) = \frac{P(B|A) \times P(A)}{P(B)}
$$

$$
P(B|A) = \frac{P(A|B) \times P(B)}{P(A)}
$$

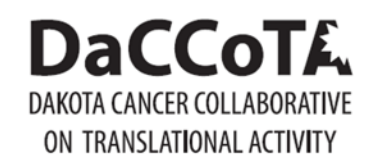

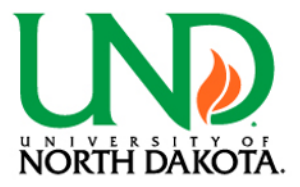

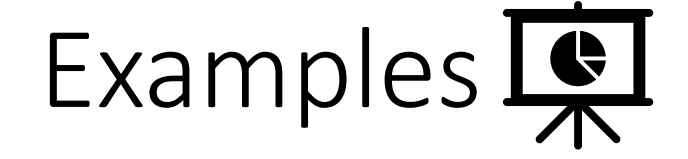

In four Formula 1 races, Niki won 3 while James won 1. However, it rained twice, once when when James won, once when Niki won [5].

**What is the probability of James winning the next race (B), given the probability of rain (A)?**

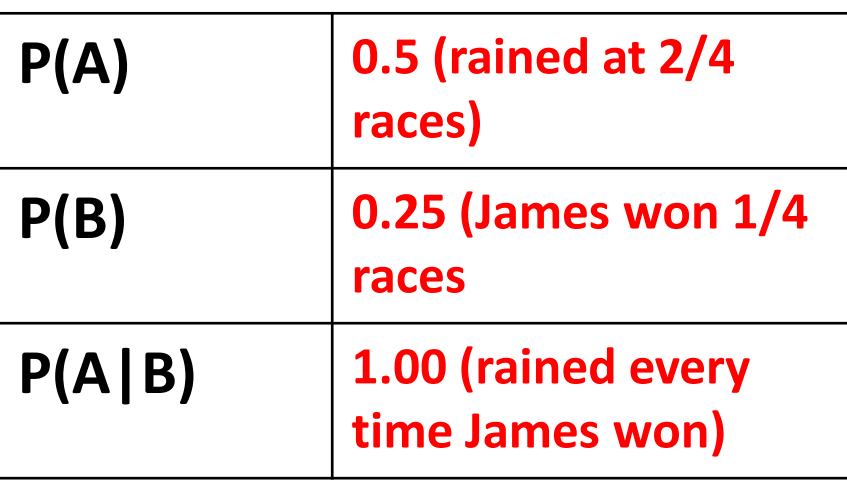

| 0.5 (rained at 2/4<br>races)          | $P(A B) = \frac{P(B A) \times P(A)}{P(B)}$    |
|---------------------------------------|-----------------------------------------------|
| 0.25 (James won 1/4<br>races          | $P(B A) = \frac{P(A B) \times P(B)}{P(A)}$    |
| 1.00 (rained every<br>time James won) | $\frac{1.00 \times 0.25}{0.50} = 0.50 = 50\%$ |

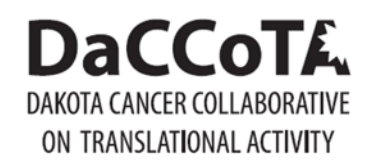

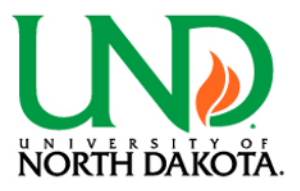

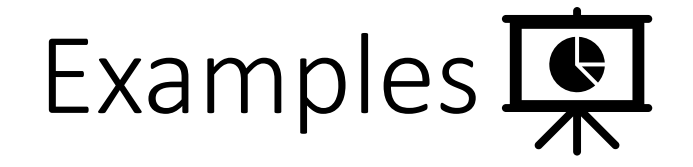

There are two boxes. The first box contains 4 red balls and 2 green balls. The second box contains 4 green balls and 2 red balls. By design, the probabilities of selecting the first or second box are random; 1/3 for the first and 2/3 for the second. A box is selected at random, and a ball is selected at random from it [16].

**What is the probability the ball was selected for the first box (A) if the ball is red (B)?**

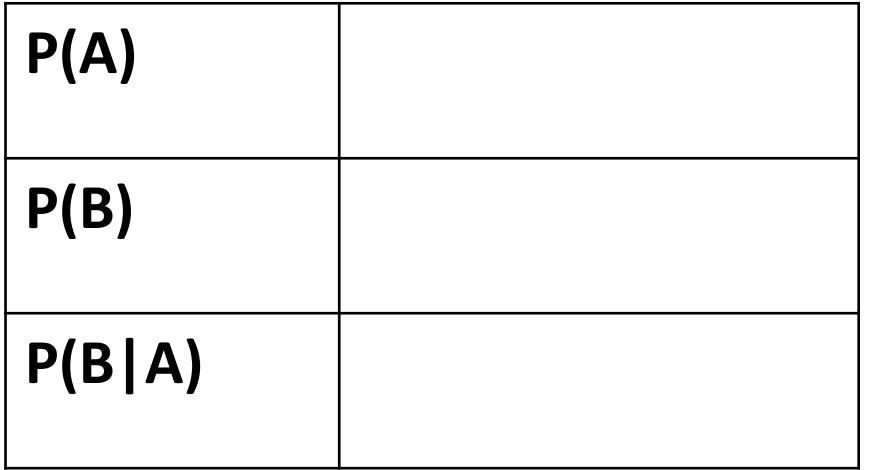

$$
P(A|B) = \frac{P(B|A) \times P(A)}{P(B)}
$$

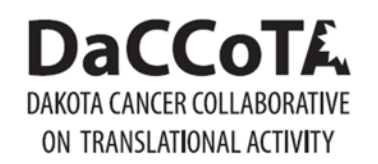

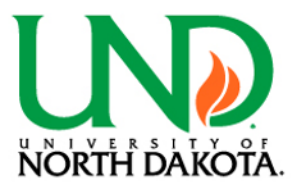

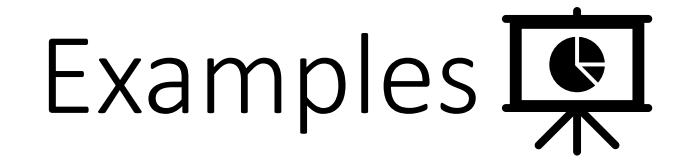

There are two boxes. The first box contains 4 red balls and 2 green balls. The second box contains 4 green balls and 2 red balls. By design, the probabilities of selecting the first or second box are random; 1/3 for the first and 2/3 for the second. A box is selected at random, and a ball is selected at random from it [16].

**What is the probability the ball was selected for the first box (A) if the ball is red (B)?**

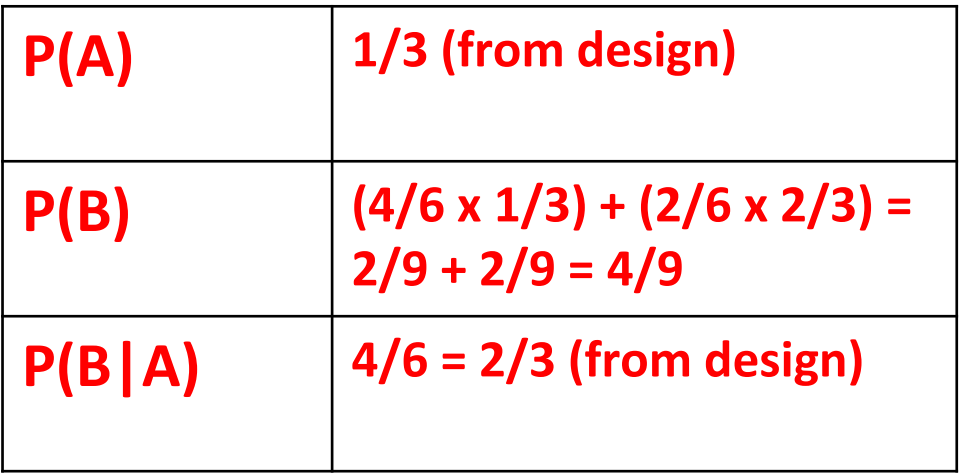

$$
P(A|B) = \frac{P(B|A) \times P(A)}{P(B)}
$$
  

$$
\frac{2/3 \times 1/3}{4/9} = 1/2 = 50\%
$$

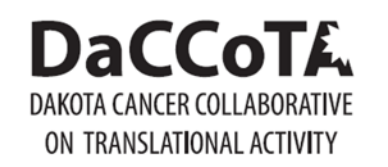

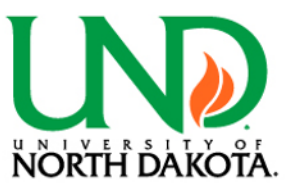

# Real World Applications (

#### **General [17]**

- Any application area where there is high heterogeneity or noisiness
- Any application where you need a clear understanding of your uncertainty
- Applications that require hierarchical models
- Examples: E-commerce, insurance, finance, and healthcare

#### **Bayesian Network [18, 19]**

- Probabilistic graphic model
- Natural science: gene regulatory network, medicine, biomonitoring, system biology
- Data science: document classification, semantic search, spam filter, information retrieval, image processing, turbo code

#### **Phylogenetics [20, 21]**

- Workhorse is tree reconstruction
- Uses DNA, amino acid, or morphological character alignments

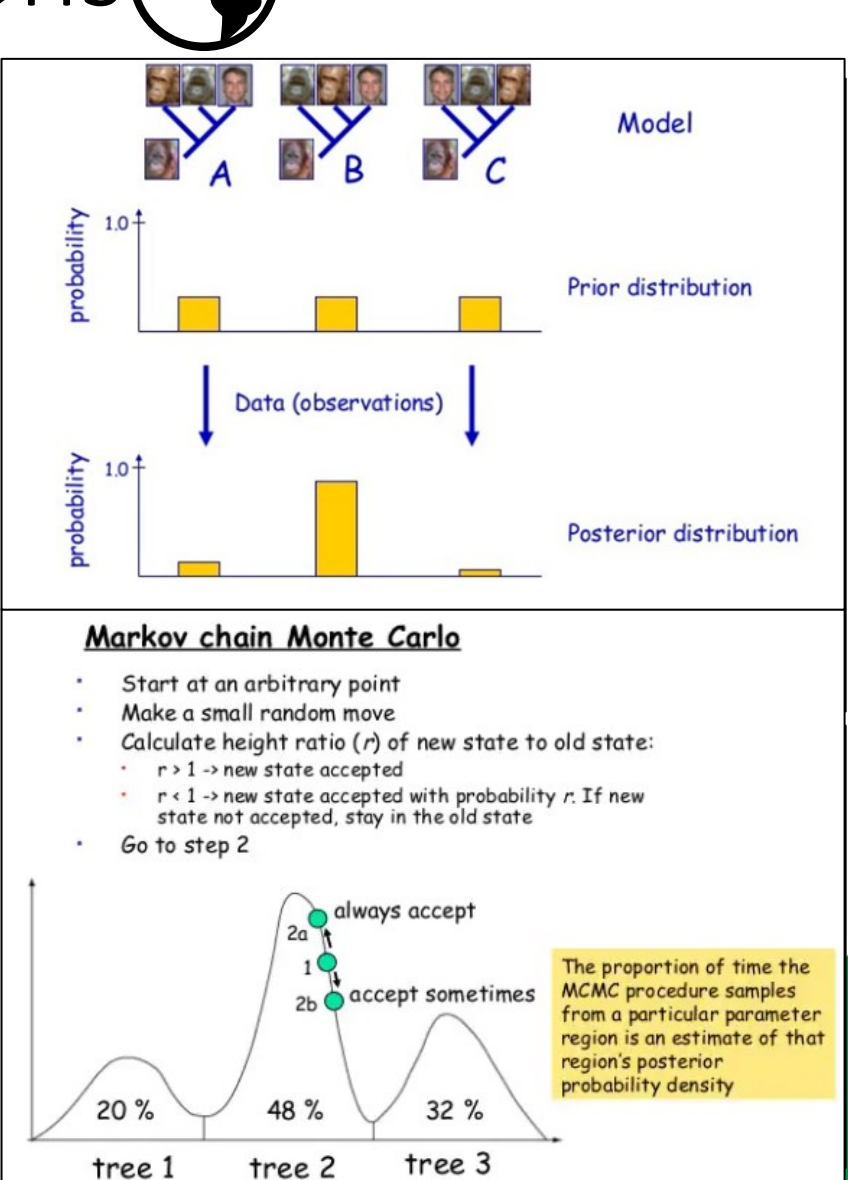

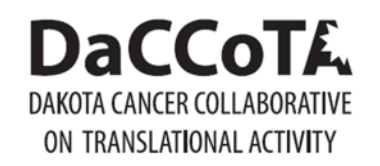

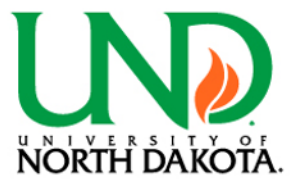

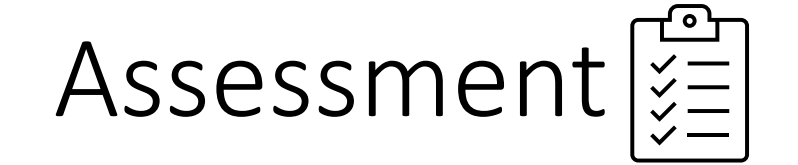

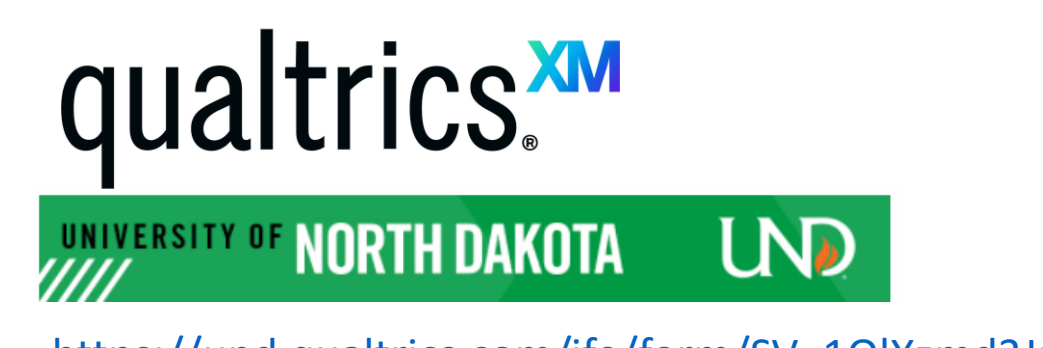

[https://und.qualtrics.com/jfe/form/SV\\_1OlXzmd3JroFk90](https://und.qualtrics.com/)

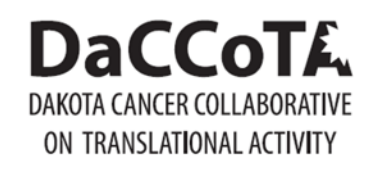

Summary and Conclusion

- Bayesian analysis takes in prior beliefs (hypothesis) and evidence (data) to generate posterior beliefs (probability)
- A philosophically and computationally different method of statistics when compared to Frequentist methods
- Tune in next time for a more detailed look at Bayesian analysis in Bayesian Analysis Module II: Leaves and Trees

#### **DaCCoTA** ON TRANSLATIONAL ACTIVITY

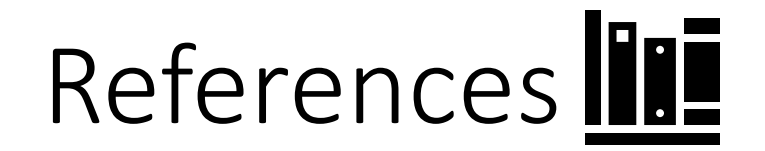

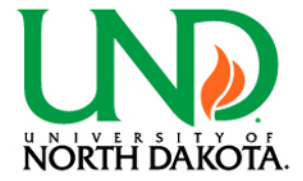

- [1] <https://www.quantstart.com/articles/Bayesian-Statistics-A-Beginners-Guide/>
- [2] <https://i.ytimg.com/vi/OTO1DygELpY/maxresdefault.jpg>
- [3] <https://towardsdatascience.com/what-is-bayesian-statistics-used-for-37b91c2c257c>
- [4] [https://en.wikipedia.org/wiki/Bayesian\\_statistics](https://en.wikipedia.org/wiki/Bayesian_statistics)
- [5] <https://www.analyticsvidhya.com/blog/2016/06/bayesian-statistics-beginners-simple-english/>
- [6] <https://campus.datacamp.com/courses/bayesian-regression-modeling-with-rstanarm/introduction-to-bayesian-linear-models?ex=1>
- [7] <https://sites.google.com/site/rbicss/home/seminars/bayesianvsfrequentistapproachinstatistics>
- [8] <http://faculty.washington.edu/kenrice/BayesIntroClassEpi2018.pdf>
- [9] <https://link.springer.com/content/pdf/10.3758/s13423-017-1266-z.pdf>
- [10] <https://people.math.umass.edu/~lavine/whatisbayes.pdf>
- [11] <https://www.quantstart.com/articles/Bayesian-Statistics-A-Beginners-Guide/>
- [12] <https://www.vosesoftware.com/riskwiki/Bayesiananalysisexamplegenderofarandomsampleofpeople.php>
- [13] <https://www.image.ucar.edu/pub/TOY07.4/nychka2a.pdf>
- [14] <https://www.quantstart.com/articles/Bayesian-Statistics-A-Beginners-Guide/>
- [15] <https://www.upgrad.com/blog/bayes-theorem-explained-with-example-complete-guide/>
- [16] <https://www.analyzemath.com/probabilities/bayes-theorem.html>
- [17] <https://towardsdatascience.com/what-is-bayesian-statistics-used-for-37b91c2c257c>
- [18] <http://www.slideshare.net/OrochiKrizalid/bayesian-networks-13646169>
- [19] <https://data-flair.training/blogs/bayesian-network-applications/>
- [20] <https://www.ncbi.nlm.nih.gov/pmc/articles/PMC5624502/pdf/emss-73449.pdf>
- [21] <https://www.slideshare.net/FredrikRonquist/bayesian-phylogenetic-inferencebig4ws20161010>

MODIFIED BAYES' THEOREM:

$$
P(H|X) = P(H) \times (1 + P(C) \times (\frac{P(X|H)}{P(X)} - 1))
$$

H: HYPOTHESIS X: OBSERVATION PRIOR PROBABILITY THAT H IS TRUE P(X): PRIOR PROBABILITY OF OBSERVING X

https://xkcd.com/2059/

# Acknowledgements  $\clubsuit$

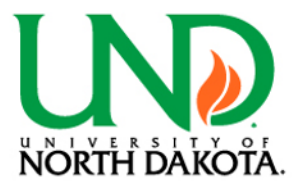

• The DaCCoTA is supported by the National Institute of General Medical Sciences of the National Institutes of Health under Award Number U54GM128729.

**DaC** 

ON TRANSLATIONAL ACTIVITY

COTE.

• For the labs that use the Biostatistics, Epidemiology, and Research Design Core in any way, including this Module, please acknowledge us for publications. *"Research reported in this publication was supported by DaCCoTA (the National Institute of General Medical Sciences of the National Institutes of Health under Award Number U54GM128729)".*

## **DaCCoTA DAKOTA CANCER COLLABORATIVE** ON TRANSLATIONAL ACTIVITY